Министерство науки и высшего образования Российской Федерации Федеральное государственное бюджетное образовательное учреждение высшего образования «Комсомольский-на-Амуре государственный университет»

УТВЕРЖДАЮ Декан факультета  $\mathbf{L}$  $(na)$  (наименование факульт  $\mathcal{A}$  сас  $\sqrt{\frac{nMmcb}{\sigma}}$  $2022r$  $\alpha$  18  $\alpha$ 

# **РАБОЧАЯ ПРОГРАММА ДИСЦИПЛИНЫ**

«Проектирование зданий и сооружений с использованием специализированных программно-вычислительных комплексов»

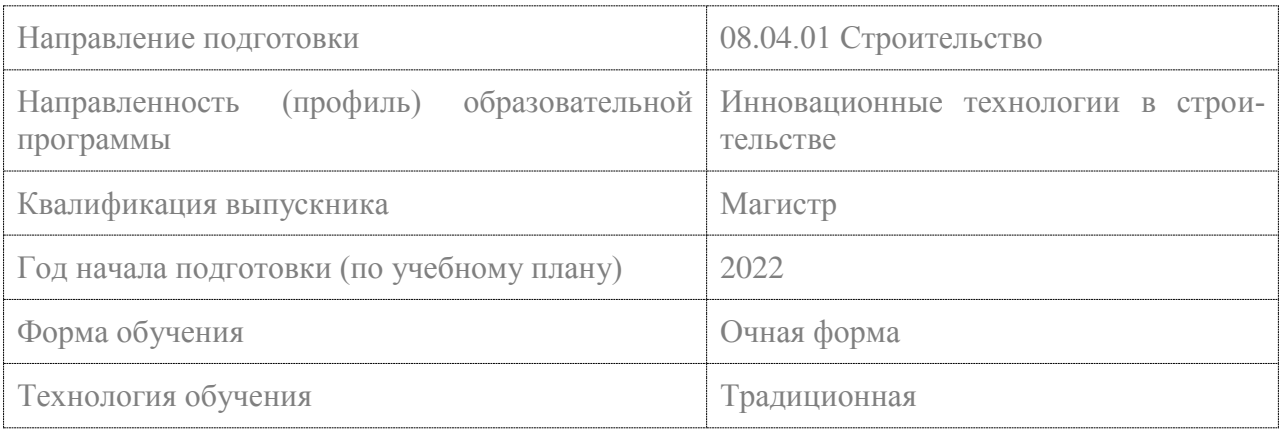

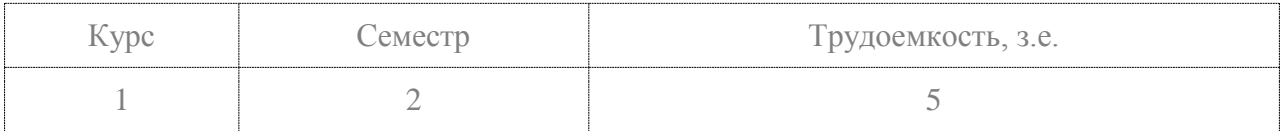

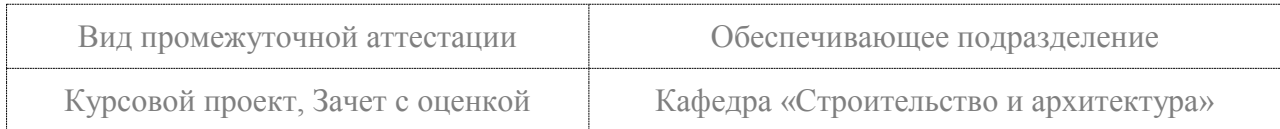

# Разработчик рабочей программы:

Доцент кафедры «Системы автоматизированного проектирования», кандидат технических наук, доцент

(должность, степень, ученое звание)

(подпись

Ю.Н.Чудинов  $(\Phi$ <sub>HO</sub>)

## СОГЛАСОВАНО:

Заведующий выпускающей кафедрой «Строительство и архитектура»

(подпись)

О.Е. Сысоев  $(\Phi HO)$ 

## **1 Введение**

Рабочая программа и фонд оценочных средств дисциплины «Проектирование зданий и сооружений с использованием специализированных программно-вычислительных комплексов» составлены в соответствии с требованиями федерального государственного образовательного стандарта, утвержденного приказом Минобрнауки Российской Федерации ФГОС ВО № 482 от 31.05. 2017 зарегисрирован № 47144 от 23.06.2017, и основной профессиональной образовательной программы подготовки «Инновационные технологии в строительстве» по направлению подготовки «08.04.01 Строительство».

Практическая подготовка реализуется на основе:

Профессиональный стандарт 10.015 «СПЕЦИАЛИСТ ПО ОРГАНИЗАЦИИ АРХИ-ТЕКТУРНО-СТРОИТЕЛЬНОГО ПРОЕКТИРОВАНИЯ»

Обобщенная трудовая функция 3.1 Организация архитектурно-строительного проектирования объектов капитального строительства

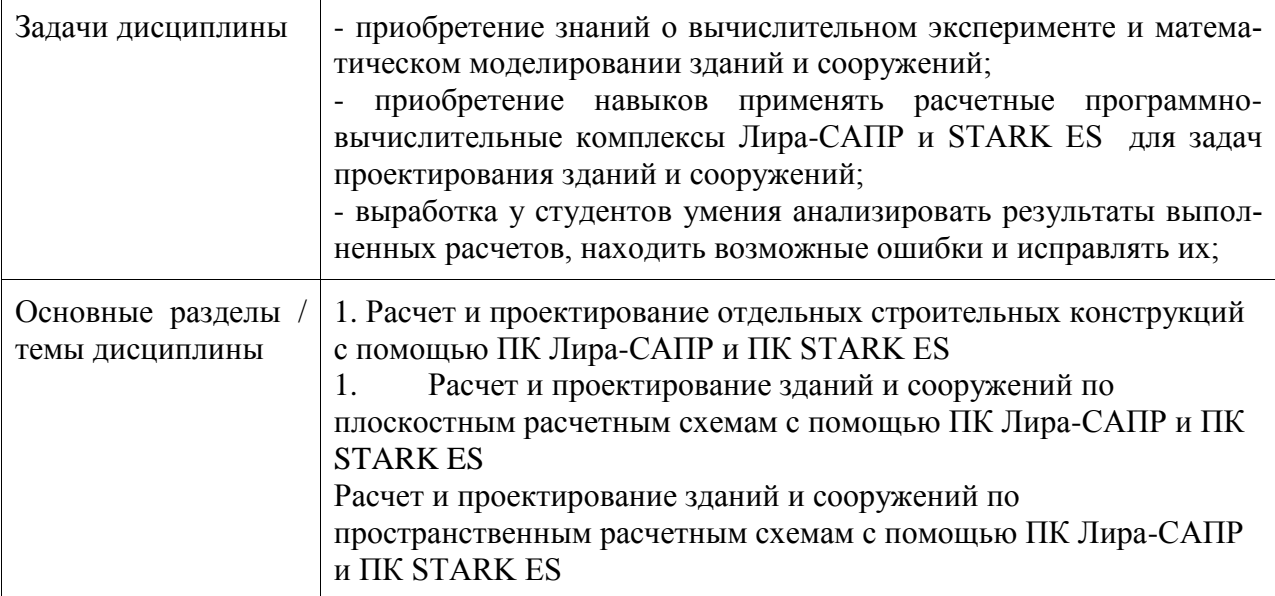

## **2 Перечень планируемых результатов обучения по дисциплине (модулю), соотнесенных с индикаторами достижения компетенций**

Процесс изучения дисциплины «Проектирование зданий и сооружений с использованием специализированных программно-вычислительных комплексов» направлен на формирование следующих компетенций в соответствии с ФГОС ВО и основной образовательной программой (таблица 1):

| Код и наименование<br>компетенции                                                                       | Индикаторы достижения                                                                                                    | Планируемые результаты<br>обучения по дисциплине                                                          |  |  |  |  |  |
|----------------------------------------------------------------------------------------------------|----------------------------------------------------------------------------------------------------|----------------------------------------------------------------------------------------------------|--|--|--|--|--|
| Профессиональные                                                                                        |                                                                                                    |                                                                                                    |  |  |  |  |  |
| ПК-1 Способен разра-<br>батывать проектные<br>решения для объектов<br>градостроительной<br>деятельности | ПК-1.1 Знает руководящие доку-<br>менты по разработке и оформле-<br>нию технической документации в<br>сфере промышленного и граждан-<br>ского строительства, современные | знание основных<br>принципов разработ-<br>ки пространственных<br>расчетных моделей<br>зданий и сооружений |  |  |  |  |  |

Таблица 1 – Компетенции и индикаторы их достижения

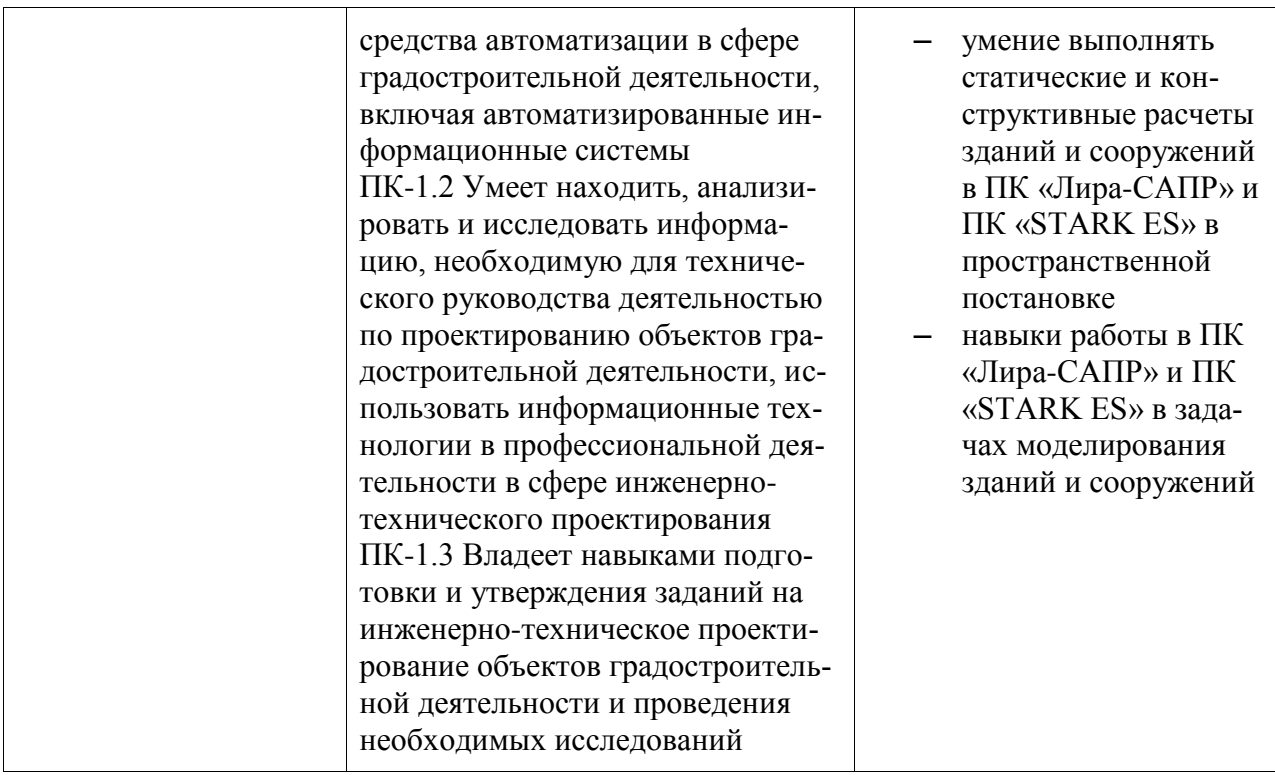

## **3 Место дисциплины (модуля) в структуре образовательной программы**

Дисциплина «Проектирование зданий и сооружений с использованием специализированных программно-вычислительных комплексов» изучается на 1 курсе, 2 семестре.

Дисциплина входит в состав блока 1 «Дисциплины (модули)» и относится к базовой части.

Знания, умения и навыки, сформированные при изучении дисциплины «Проектирование зданий и сооружений с использованием специализированных программновычислительных комплексов», будут востребованы при изучении последующих дисциплин: «Проектирование сложных строительных объектов с использованием систем автоматизированного проектирования», «Производственная практика (проектная практика)», «Производственная практика (преддипломная практика)».

Дисциплина «Проектирование зданий и сооружений с использованием специализированных программно-вычислительных комплексов» частично реализуется в форме практической подготовки.

## **4 Объем дисциплины (модуля) в зачетных единицах с указанием количества академических часов, выделенных на контактную работу обучающихся с преподавателем (по видам учебных занятий) и на самостоятельную работу обучающихся**

Общая трудоемкость (объем) дисциплины составляет 5 з.е., 180 акад. час.

Распределение объема дисциплины (модуля) по видам учебных занятий представлено в таблице 2.

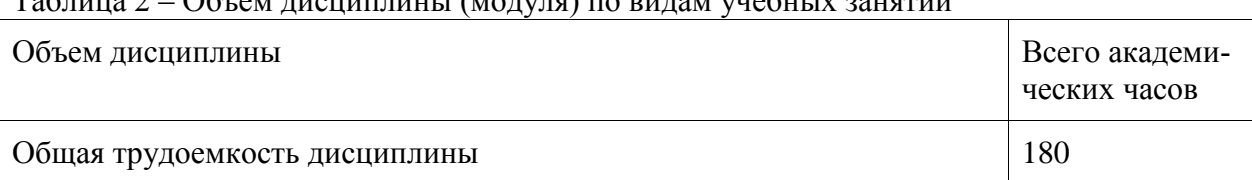

Таблица 2 – Объем дисциплины (модуля) по видам учебных занятий

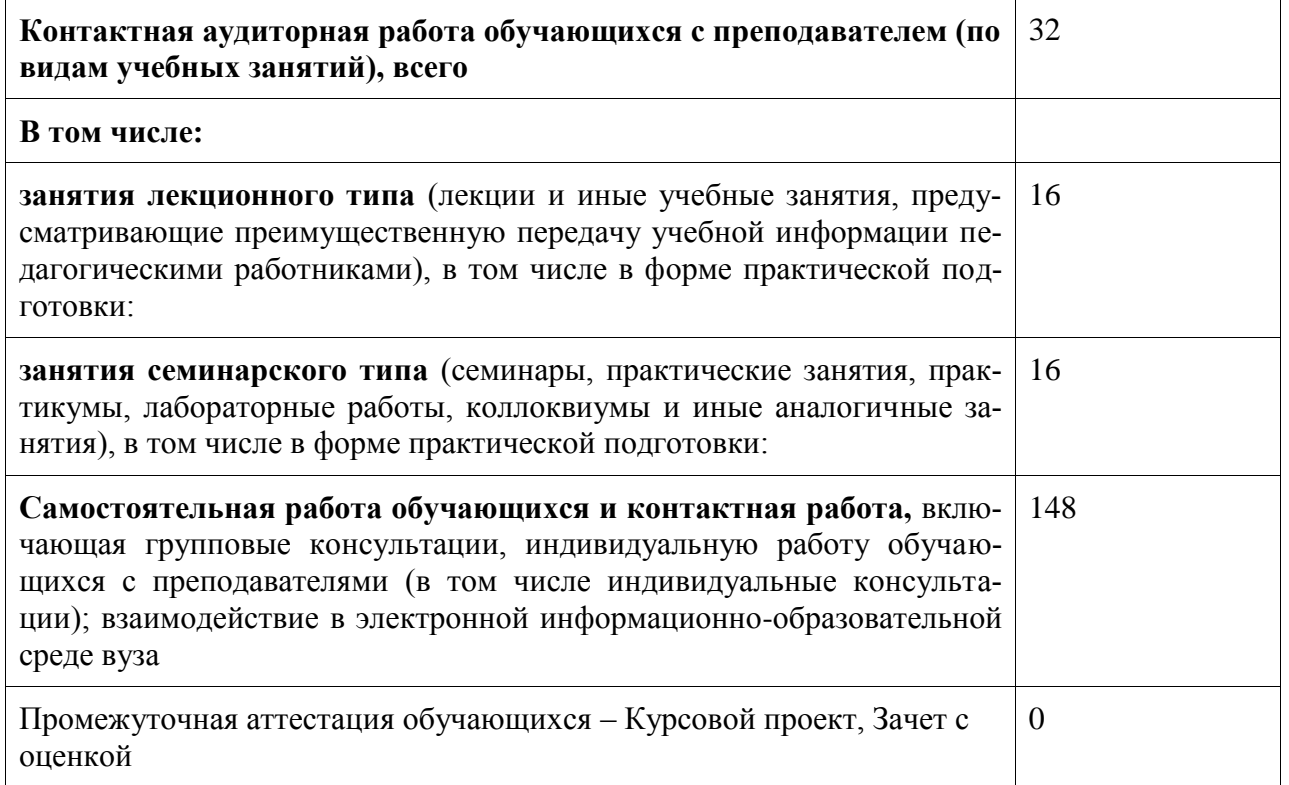

## **5 Содержание дисциплины (модуля), структурированное по темам (разделам) с указанием отведенного на них количества академических часов и видов учебной работы**

Таблица 3 – Структура и содержание дисциплины (модуля)

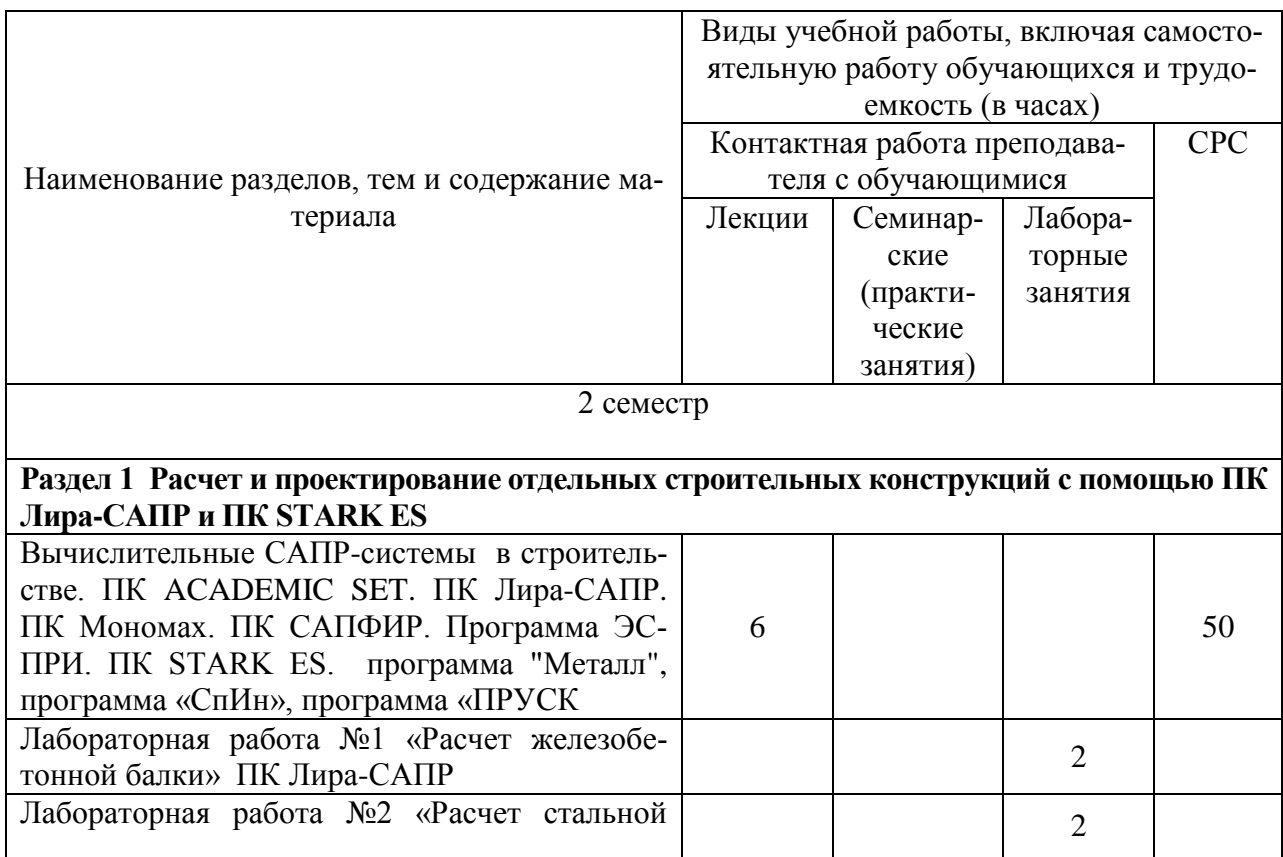

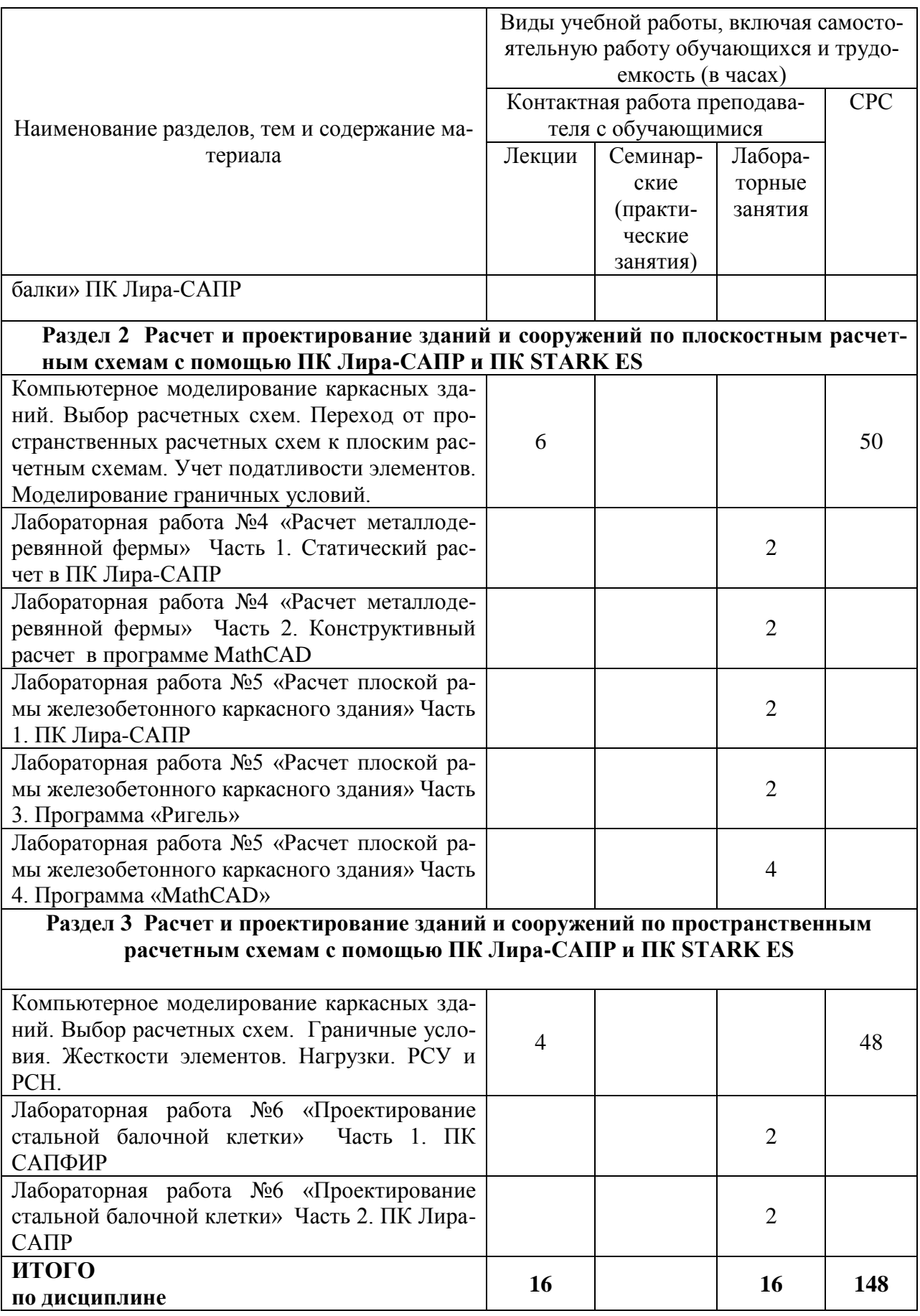

**6 Внеаудиторная самостоятельная работа обучающихся по дисциплине (модулю)**

При планировании самостоятельной работы студенту рекомендуется руководствоваться следующим распределением часов на самостоятельную работу (таблица 4):

Таблица 4 – Рекомендуемое распределение часов на самостоятельную работу

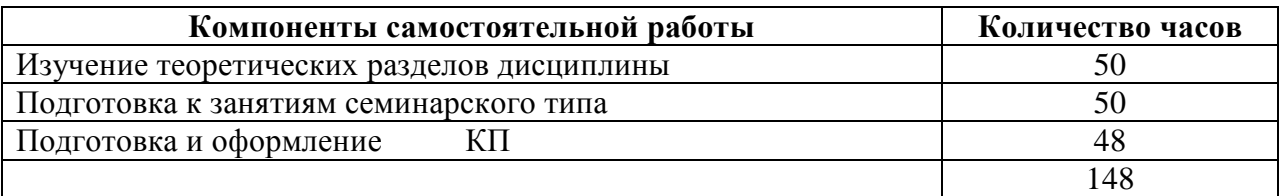

## **7 Оценочные средства для проведения текущего контроля и промежуточной аттестации обучающихся по дисциплине (модулю)**

Фонд оценочных средств для проведения текущего контроля успеваемости и промежуточной аттестации представлен в Приложении 1.

Полный комплект контрольных заданий или иных материалов, необходимых для оценивания результатов обучения по дисциплине (модулю), практике хранится на кафедре-разработчике в бумажном и электронном виде.

## **8 Учебно-методическое и информационное обеспечение дисциплины (модуля)**

1. Курнавина С.О. Расчет одноэтажного промышленного здания [Электронный ресурс] : учебное пособие / С.О. Курнавина, Е.А. Филимонова. — Электрон. текстовые данные. — М. : Московский государственный строительный университет, Ай Пи Эр Медиа, ЭБС АСВ, 2017. — 321 c. — 978-5-7264-1599-4. — Режим доступа: **<http://www.iprbookshop.ru/65700.html>**

2. Проектирование несущих конструкций многоэтажного каркасного здания [Электронный ресурс] : методические указания и справочные материалы к курсовому проекту по дисциплине «Железобетонные и каменные конструкции» для студентов специалитета направления подготовки 08.05.01 Строительство уникальных зданий и сооружений, профиль «Строительство высотных и большепролетных зданий и сооружений» / . — Электрон. текстовые данные. — М. : Московский государственный строительный университет, ЭБС АСВ, 2015.

3. Лебедев А.В. Численные методы расчета строительных конструкций [Электронный ресурс] : учебное пособие / А.В. Лебедев. — Электрон. текстовые данные. — СПб. : Санкт-Петербургский государственный архитектурно-строительный университет, ЭБС АСВ, 2012. — 55 c. — 978-5-9227-0338-3. — Режим доступа:

## **<http://www.iprbookshop.ru/19055.html>**

## **8.1 Дополнительная литература**

1. «Компьютерное моделирование в задачах строительной механики» Издатель: [Издательство АСВ](http://iasv.ru/izdatelstvo-asv.html) Автор: Городецкий А.С., Барабаш М.С., Сидоров В.Н. ISBN: 978- 5-4323-0188-8 Кол-во страниц: 338 Год издания: 2016

## **8.2 Методические указания для студентов по освоению дисциплины**

1. Расчет строительных стержневых конструкций в ПК «ЛИРА-САПР 2011» : учеб. пособие / Ю. Н. Чудинов. – Комсомольск-на-Амуре : ФБГОУ ВПО «КнАГТУ», 2013. – 88 с.

2. Основы работы в системе "MathCAD": Методические указания к выполнению лабораторной работы №1 по дисциплине "Информатика" для студентов, обучающихся по направлению "Строительство" всех форм обучения /Сост.: Ю.Н. Чудинов, В.Ю. Шарова. – Комсомольск-на-Амуре: ГОУВПО "КнАГТУ", 2011. – 20 с.

3. Работа с графиками в системе «MathCAD» : методические указания квыполнению лабораторной работы 2 по дисциплине «Информатика» для

студентов направления 270100 – Строительство всех форм обучения / сост. :

Ю. Н. Чудинов, Н. Г. Чудинова. – Комсомольск-на-Амуре : ФГБОУ ВПО

«КнАГТУ», 2013. – 15 с.

4. Расчет плоских ферм. Часть 1. Расчет фермы методом вырезания уз-лов. Расчет фермы в программе "Инженерный калькулятор": Методические указания к выполнению лабораторных работ по дисциплинам "Практикум по компьютерной технике", "Теоретическая механика" для студентов направления 270100 «Строительство» всех форм обучения/Сост.: Ю.Н. Чудинов. – Комсомольск-на-Амуре: ФБГОУВПО "КнАГТУ", 2013. – 24 с.

5. Расчет плоских ферм. Расчет фермы в ПК «ЛИРА» : в 2 ч. Ч. 2 : ме-тодические указания к выполнению лабораторных работ по дисциплинам «Практикум по компьютерной технике», «Теоретическая механика» для студентов направления 270100 «Строительство» всех форм обучения/ сост. Ю. Н. Чудинов. – Комсомольск-на-Амуре : ФБГОУ ВПО «КнАГТУ», 2013. – 32 с.

6. Статический расчет балок. Методические указания к выполнению лабораторных работ по дисциплинам "Практикум по компьютерной тех-нике", " Строительная механика. Спецкурс " для студентов направления 270100 «Строительство» всех форм обучения/Сост.: Ю.Н. Чудинов. – Ком-сомольск-на-Амуре: ФБГОУ ВПО "КнАГТУ", 2013. – 28 с.

7. Расчет плоских рам в ПК «ЛИРА» : методические указания к выпол-нению расчетно-графического задания по дисциплинам «Практикум по компьютерной технике», «Строительные конструкции. Спецкурс», «Стро-ительная механика» / сост. Ю. Н. Чудинов. – Комсомольск-на-Амуре : ГОУВПО «КнАГТУ», 2013. – 28 с.

## **8.3 Современные профессиональные базы данных и информационные справочные системы, используемые при осуществлении образовательного процесса по дисциплине**

1 Электронно-библиотечная система ZNANIUM.COM. Договор ЕП 44 № 003/10 эбс ИКЗ 191272700076927030100100120016311000 от 17 апреля 2019 г.

2 Электронно-библиотечная система IPRbooks. Лицензионный договор № ЕП44 № 001/9 на предоставление доступа к электронно-библиотечной системе IPRbooks ИКЗ 191272700076927030100100090016311000 от 27 марта 2019г.

3 Электронно-библиотечная система eLIBRARY.RU. Договор № ЕП 44 № 004/13 на оказание услуг доступа к электронным изданиям ИКЗ191272700076927030100100150016311000 от 15 апреля 2019 г.

## **8.4 Перечень ресурсов информационно-телекоммуникационной сети «Интернет», необходимых для освоения дисциплины (модуля)**

1. «Кодекс»: Сайт компании профессиональных справочных систем. Система Нормативно-Технической Информации «Кодекстехэксперт». Режим доступа **[\(http://www.cntd.ru\)](http://www.cntd.ru/),** свободный

2. КонсультантПлюс : Справочно-правовая система /Сайт компании справочной правовой системы «КонсультантПлюс». Режим доступа свободный.

3. «Лира-Сапр»: Сайт компании разработчика САПР для строительства ООО «Лира-САПР». База знаний. Режим доступа свободный. **<https://help.liraland.ru/>**

4. Материалы вебинара «Проектирование строительных конструкций с применением программ семейства ЛИРА-САПР 2015», 29 мая 2015 г. Организаторы – КнАГТУ (Комсомольск-на-Амуре) и ООО «Лира-САПР» (Киев), часть 1: <https://www.youtube.com/watch?v=7qj1K0RA-No>

5. Материалы вебинара «Проектирование строительных конструкций с применением программ семейства ЛИРА-САПР 2015», 29 мая 2015 г. Организаторы – КнАГТУ (Комсомольск-на-Амуре) и ООО «Лира-САПР» (Киев), часть 2: <https://www.youtube.com/watch?v=RRvpsxgvZsQ>

## **8.5 Лицензионное и свободно распространяемое программное обеспечение, используемое при осуществлении образовательного процесса по дисциплине**

|                 | $\frac{1}{2}$ and $\frac{1}{2}$ and $\frac{1}{2}$ are $\frac{1}{2}$ and $\frac{1}{2}$ and $\frac{1}{2}$ and $\frac{1}{2}$ are $\frac{1}{2}$ and $\frac{1}{2}$ |  |  |  |  |
|-----------------|----------------------------------------------------------------------------------------------------|--|--|--|--|
| Наименование ПО | Реквизиты / условия использования                                                                                                    |  |  |  |  |
| NanoCAD СПДС    | Соглашение о сотрудничестве без № от 12.04.2013                                                                                                    |  |  |  |  |
|                 |                                                                                                    |  |  |  |  |
| ЛИРА-САПР       | Сублицензионный договор № 1295/А от 10.01.2012                                                                                                    |  |  |  |  |
|                 | Сублицензионный договор ЕП44/65 от 01.11.2016, ли-                                                                                                    |  |  |  |  |
|                 | цензионные ключи                                                                                                    |  |  |  |  |
| Mathcad         | Договор № 106-АЭ120 от 27.11.2012                                                                                                    |  |  |  |  |

Таблица 5 – Перечень используемого программного обеспечения

## **9 Организационно-педагогические условия**

Организация образовательного процесса регламентируется учебным планом и расписанием учебных занятий. Язык обучения (преподавания) - русский. Для всех видов аудиторных занятий академический час устанавливается продолжительностью 45 минут.

При формировании своей индивидуальной образовательной траектории обучающийся имеет право на перезачет соответствующих дисциплин и профессиональных модулей, освоенных в процессе предшествующего обучения, который освобождает обучающегося от необходимости их повторного освоения.

## **9.1 Образовательные технологии**

Учебный процесс при преподавании курса основывается на использовании традиционных, инновационных и информационных образовательных технологий. Традиционные образовательные технологии представлены лекциями и семинарскими (практическими) занятиями. Инновационные образовательные технологии используются в виде широкого применения активных и интерактивных форм проведения занятий. Информационные образовательные технологии реализуются путем активизации самостоятельной работы студентов в информационной образовательной среде.

## **9.2 Занятия лекционного типа**

Лекционный курс предполагает систематизированное изложение основных вопросов учебного плана.

На первой лекции лектор обязан предупредить студентов, применительно к какому базовому учебнику (учебникам, учебным пособиям) будет прочитан курс.

Лекционный курс должен давать наибольший объем информации и обеспечивать более глубокое понимание учебных вопросов при значительно меньшей затрате времени, чем это требуется большинству студентов на самостоятельное изучение материала.

#### **9.3 Занятия семинарского типа**

Семинарские занятия представляют собой детализацию лекционного теоретического материала, проводятся в целях закрепления курса и охватывают все основные разделы.

Основной формой проведения семинаров является обсуждение наиболее проблемных и сложных вопросов по отдельным темам, а также разбор примеров и ситуаций в аудиторных условиях. В обязанности преподавателя входят: оказание методической помощи и консультирование студентов по соответствующим темам курса.

Активность на семинарских занятиях оценивается по следующим критериям:

- ответы на вопросы, предлагаемые преподавателем;

- участие в дискуссиях;

- выполнение проектных и иных заданий;

- ассистирование преподавателю в проведении занятий.

Ответ должен быть аргументированным, развернутым, не односложным, содержать ссылки на источники.

Доклады и оппонирование докладов проверяют степень владения теоретическим материалом, а также корректность и строгость рассуждений.

Оценивание заданий, выполненных на семинарском занятии, входит в накопленную оценку.

#### **9.4 Самостоятельная работа обучающихся по дисциплине (модулю)**

Самостоятельная работа студентов – это процесс активного, целенаправленного приобретения студентом новых знаний, умений без непосредственного участия преподавателя, характеризующийся предметной направленностью, эффективным контролем и оценкой результатов деятельности обучающегося.

Цели самостоятельной работы:

- систематизация и закрепление полученных теоретических знаний и практических умений студентов;

- углубление и расширение теоретических знаний;

- формирование умений использовать нормативную и справочную документацию, специальную литературу;

- развитие познавательных способностей, активности студентов, ответственности и организованности;

- формирование самостоятельности мышления, творческой инициативы, способностей к саморазвитию, самосовершенствованию и самореализации;

- развитие исследовательских умений и академических навыков.

Самостоятельная работа может осуществляться индивидуально или группами студентов в зависимости от цели, объема, уровня сложности, конкретной тематики.

Технология организации самостоятельной работы студентов включает использование информационных и материально-технических ресурсов университета.

Контроль результатов внеаудиторной самостоятельной работы студентов может проходить в письменной, устной или смешанной форме.

Студенты должны подходить к самостоятельной работе как к наиважнейшему средству закрепления и развития теоретических знаний, выработке единства взглядов на отдельные вопросы курса, приобретения определенных навыков и использования профессиональной литературы.

#### **9.5 Методические указания для обучающихся по освоению дисциплины**

При изучении дисциплины обучающимся целесообразно выполнять следующие рекомендации:

1. Изучение учебной дисциплины должно вестись систематически.

2. После изучения какого-либо раздела по учебнику или конспектным материалам рекомендуется по памяти воспроизвести основные термины, определения, понятия раздела.

3. Особое внимание следует уделить выполнению отчетов по практическим занятиям и индивидуальным комплексным заданиям на самостоятельную работу.

4. Вся тематика вопросов, изучаемых самостоятельно, задается на лекциях преподавателем. Им же даются источники (в первую очередь вновь изданные в периодической научной литературе) для более детального понимания вопросов, озвученных на лекции.

При самостоятельной проработке курса обучающиеся должны:

- просматривать основные определения и факты;

- повторить законспектированный на лекционном занятии материал и дополнить его с учетом рекомендованной по данной теме литературы;

- изучить рекомендованную литературу, составлять тезисы, аннотации и конспекты наиболее важных моментов;

- самостоятельно выполнять задания, аналогичные предлагаемым на занятиях;

- использовать для самопроверки материалы фонда оценочных средств.

 **Примерная схема проведения стандартной лабораторной работы по дисциплине «Проектирование зданий и сооружений с использованием специализированных программно-вычислительных комплексов»**

 5-7 минут – повторение или закрепление материала предыдущей лабораторной работы. Все работы дисциплины органично связаны с собой или напрямую (настоящая работа является продолжением предыдущей) или косвенно (выполнение текущей работы базируется на материале предыдущей).

 5-10 минут – преподаватель кратко объясняет цели и задачи лабораторной работы, перечисляет методический материал для выполнения работы и используемое программное обеспечение. Методические указания по большинству лабораторных работ есть как в бумажном, так и в электронном виде. Но студентам обычно удобнее использовать электронные версии, хранящиеся на сервере лаборатории САПР в папке по адресу \\initsrv\LabSAPR\МЕТОДИЧЕСКИЕ УКАЗАНИЯ

 Также преподаватель указывает конкретное место хранения видеоурока по данной лабораторной работе в папке **[\\initsrv\LabSAPR\ВИДЕОУРОКИ](file://///initsrv/LabSAPR/ВИДЕОУРОКИ)** (если таковой видеоурок записан преподавателем). Также указывается, какие конкретно программы будут использоваться при выполнении лабораторной работы, и какими версиями этих программ студенты могут воспользоваться дома для закрепления материала (или доработки лабораторной работы). Если записи видеоурока выложены преподавателем в открытый доступ на канал **[www.youtube.com](http://www.youtube.com/)**, то указывается этот адрес, чтобы студент имел возможность просмотреть видеоматериал дома.

 Особое внимание преподавателем обращает на связь содержания выполняемой работы с другими дисциплинами, прикладное значение работы, и возможное использование материала работы, как при выполнении ВКР, так и на реальном производстве.

 $\cdot$  10-15 минут – преподаватель кратко с помощью проектора демонстрирует ход выполнения лабораторной работы, особо обращая внимание на возможные наиболее типичные ошибки, которые могут допустить студент.

 30-40 минут – студенты выполняют лабораторную работу под контролем преподавателя. Если у студентов возникают затруднения при выполнении заданий, преподаватель прямо с рабочего места с помощью программы litemanager free, или помогает решить проблему, или направляет студента к методическим указаниям, если студент просто невнимательно прочел (просмотрел) их.

 Если затруднение (ошибка) является или наиболее типичной, или принципиальной с точки зрения понимания сути решаемой задачи, преподаватель на время останавливает работу всех студентов над выполнением лабораторной работы и с помощью проектора объясняет для всей группы суть ошибки и возможные пути решения.

 Наиболее эффективной методикой выполнения лабораторных работ является выполнение ее по видеоурокам, когда студент параллельно с выполнением работы просматривает запись на экране своего ПК, используя при этом еще и наушники.

 В конце занятия преподаватель дистанционно с помощью программы litemanager free проверяет выполненные студентами работы, отмечает наиболее типичные ошибки. Если кто-то из студентов не справился с выполнением задания, выясняет причины этого и дает рекомендации по выполнению лабораторной работы дома.

 В самом заключении занятия преподаватель называет тему следующей работы и дает рекомендации (указывает методический материал) по подготовке к ней.

## **10 Описание материально-технического обеспечения, необходимого для осуществления образовательного процесса по дисциплине (модулю)**

## **10.1 Учебно-лабораторное оборудование**

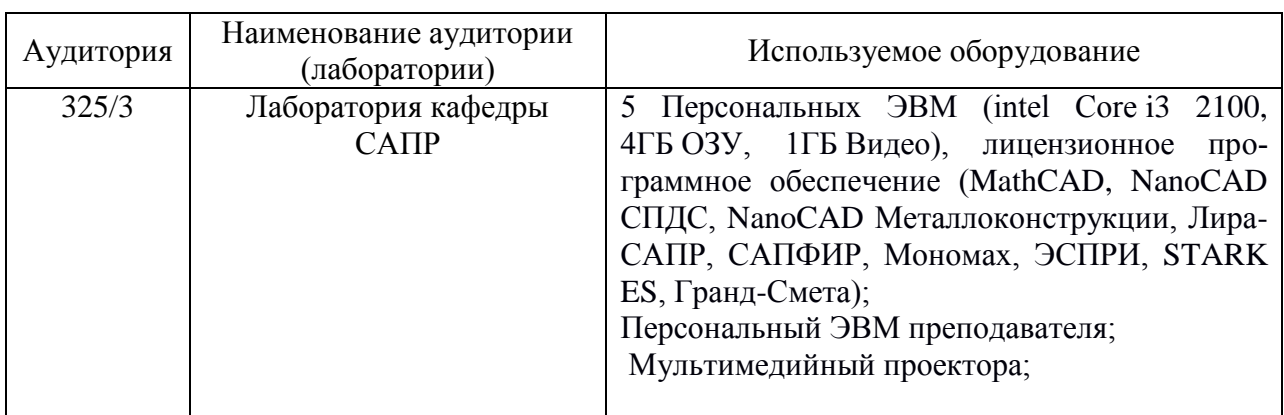

Таблица 6 – Перечень оборудования лаборатории

## **10.2 Технические и электронные средства обучения**

#### **Лекционные занятия**

Аудитория для лекционных занятий 325/3 укомплектована мебелью и техническими средствами обучения, служащими для представления учебной информации большой аудитории

## **Лабораторные занятия** *.*

Для лабораторных занятий используется аудитория №325/3, оснащенная оборудованием, указанным в табл. 8:

## **Самостоятельная работа***.*

Помещения для самостоятельной работы оснащены компьютерной техникой с возможностью подключения к сети «Интернет» и доступом к электронной информационнообразовательной среде КнАГУ:

- читальный зал НТБ КнАГУ;

- компьютерные классы (ауд. 325 корпус № 3).

#### **11 Иные сведения**

#### **Методические рекомендации по обучению лиц с ограниченными возможностями здоровья и инвалидов**

Освоение дисциплины обучающимися с ограниченными возможностями здоровья может быть организовано как совместно с другими обучающимися, так и в отдельных группах. Предполагаются специальные условия для получения образования обучающимися с ограниченными возможностями здоровья.

Профессорско-педагогический состав знакомится с психолого-физиологическими особенностями обучающихся инвалидов и лиц с ограниченными возможностями здоровья, индивидуальными программами реабилитации инвалидов (при наличии). При необходимости осуществляется дополнительная поддержка преподавания тьюторами, психологами, социальными работниками, прошедшими подготовку ассистентами.

В соответствии с методическими рекомендациями Минобрнауки РФ (утв. 8 апреля 2014 г. N АК-44/05вн) в курсе предполагается использовать социально-активные и рефлексивные методы обучения, технологии социокультурной реабилитации с целью оказания помощи в установлении полноценных межличностных отношений с другими студентами, создании комфортного психологического климата в студенческой группе. Подбор и разработка учебных материалов производятся с учетом предоставления материала в различных формах: аудиальной, визуальной, с использованием специальных технических средств и информационных систем.

Освоение дисциплины лицами с ОВЗ осуществляется с использованием средств обучения общего и специального назначения (персонального и коллективного использования). Материально-техническое обеспечение предусматривает приспособление аудиторий к нуждам лиц с ОВЗ.

Форма проведения аттестации для студентов-инвалидов устанавливается с учетом индивидуальных психофизических особенностей. Для студентов с ОВЗ предусматривается доступная форма предоставления заданий оценочных средств, а именно:

- в печатной или электронной форме (для лиц с нарушениями опорнодвигательного аппарата);

- в печатной форме или электронной форме с увеличенным шрифтом и контрастностью (для лиц с нарушениями слуха, речи, зрения);

- методом чтения ассистентом задания вслух (для лиц с нарушениями зрения).

Студентам с инвалидностью увеличивается время на подготовку ответов на контрольные вопросы. Для таких студентов предусматривается доступная форма предоставления ответов на задания, а именно:

- письменно на бумаге или набором ответов на компьютере (для лиц с нарушениями слуха, речи);

- выбором ответа из возможных вариантов с использованием услуг ассистента (для лиц с нарушениями опорно-двигательного аппарата);

- устно (для лиц с нарушениями зрения, опорно-двигательного аппарата).

При необходимости для обучающихся с инвалидностью процедура оценивания результатов обучения может проводиться в несколько этапов.

# **ФОНД ОЦЕНОЧНЫХ СРЕДСТВ**

## **по дисциплине**

# **«Проектирование зданий и сооружений с использованием специализиро-**

# **ванных программно-вычислительных комплексов»**

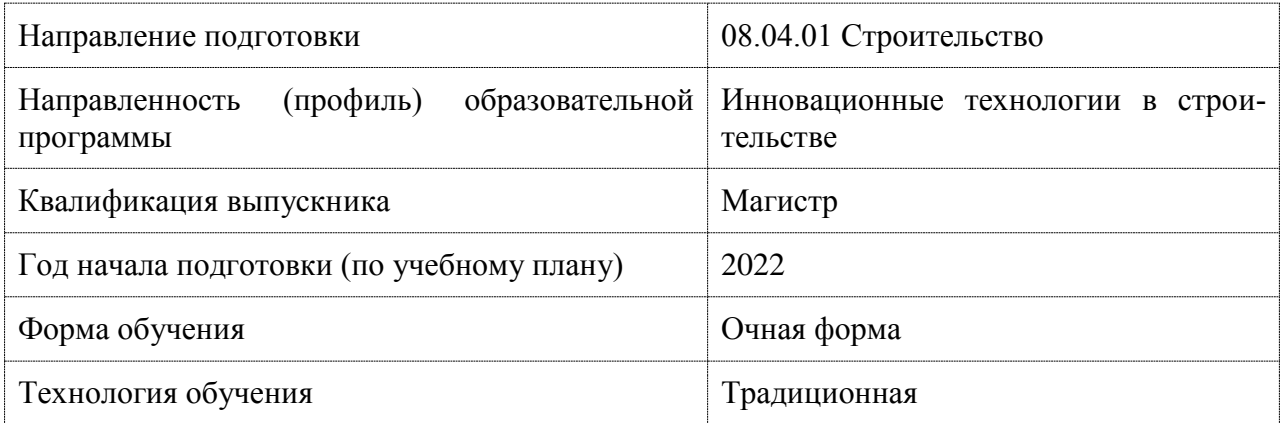

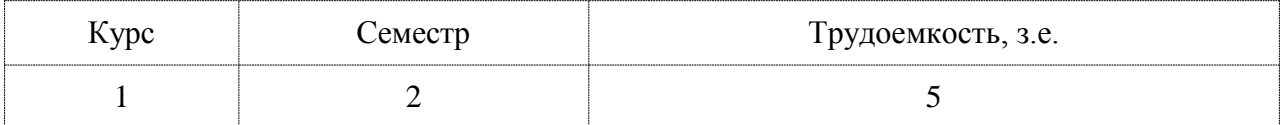

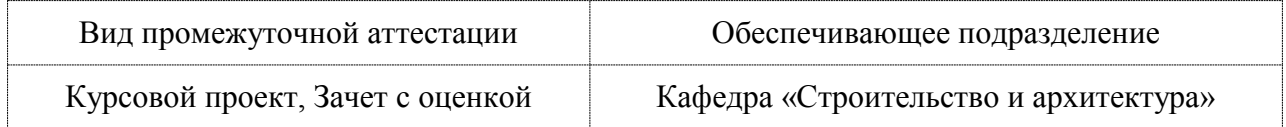

## **1 Перечень планируемых результатов обучения по дисциплине (модулю), соотнесенных с индикаторами достижения компетенций**

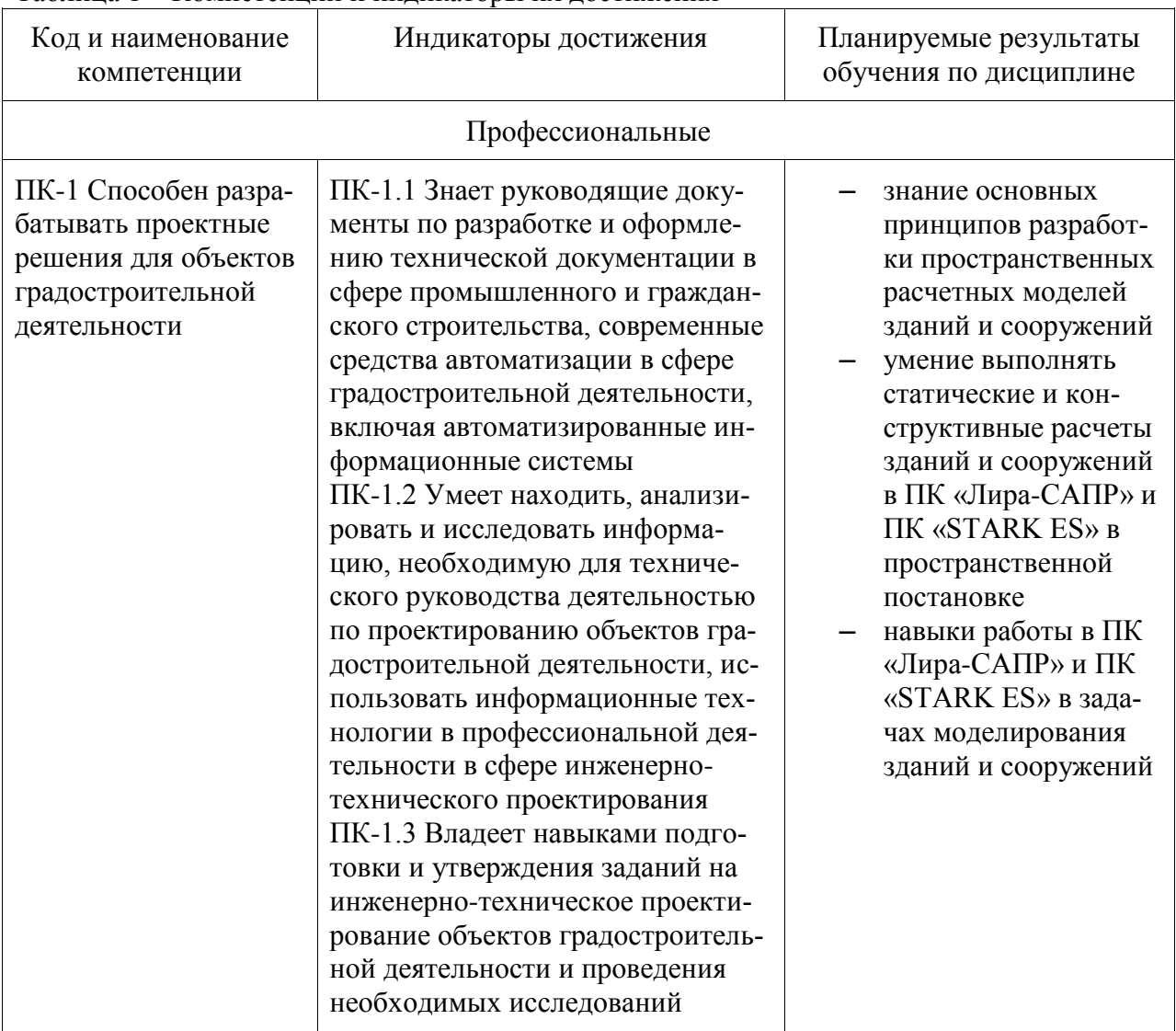

Таблица 1 – Компетенции и индикаторы их достижения

Таблица 2 – Паспорт фонда оценочных средств

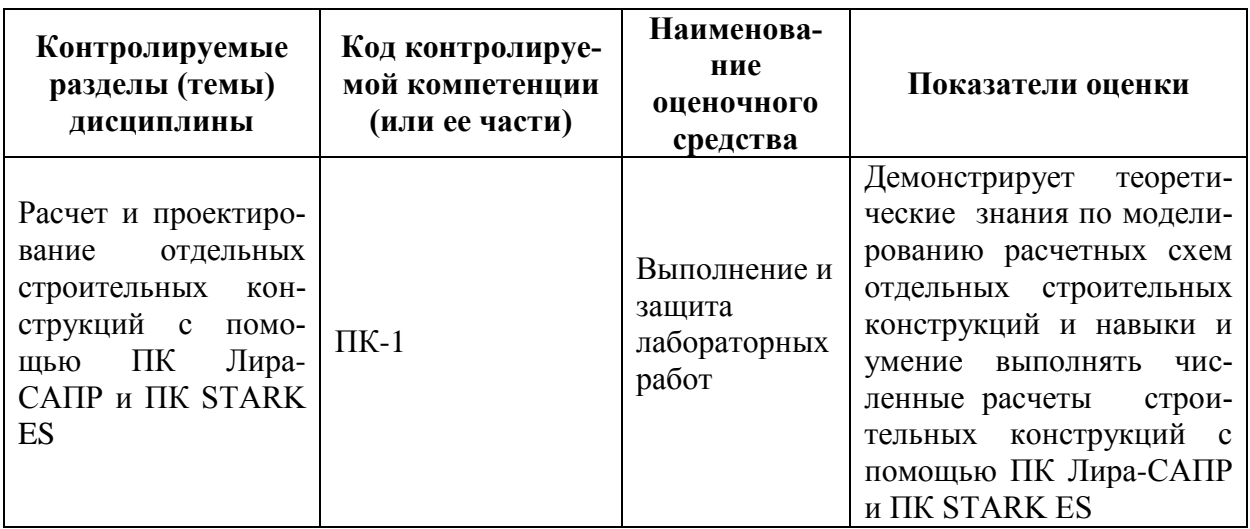

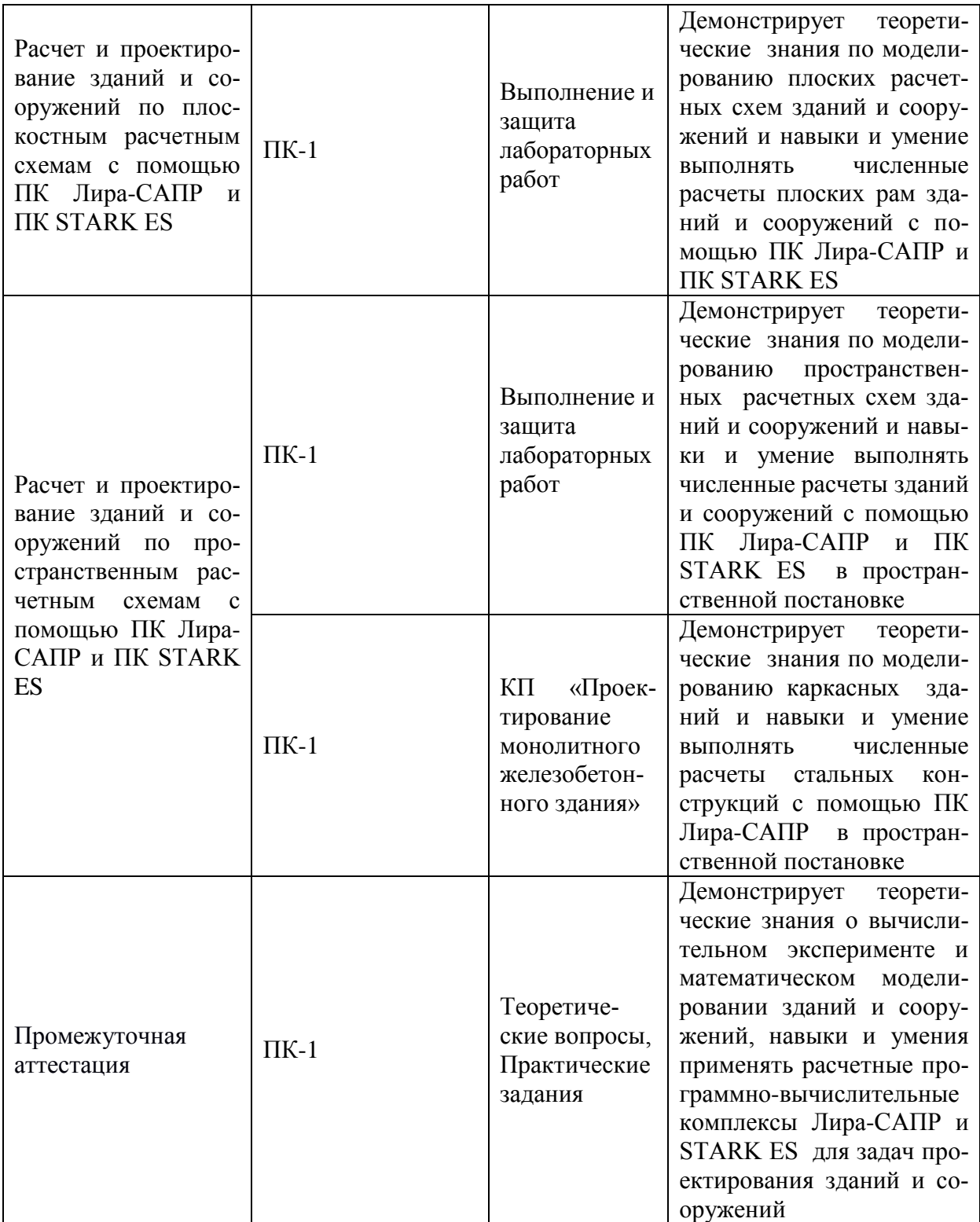

## **2 Методические материалы, определяющие процедуры оценивания знаний, умений, навыков и (или) опыта деятельности, характеризующие процесс формирования компетенций**

Методические материалы, определяющие процедуры оценивания знаний, умений, навыков и (или) опыта деятельности, представлены в виде технологической карты дисциплины (таблица 3).

|                | Наименование<br>оценочного<br>средства                         | Сроки<br>ВЫ-<br>полне-<br>ния | Шкала<br>оцени-<br>вания | Критерии<br>оценивания                                                                                                    |  |  |  |  |  |
|----------------|----------------------------------------------------------------|-------------------------------|--------------------------|----------------------------------------------------------------------------------------------------|--|--|--|--|--|
|                | 2 семестр<br>Промежуточная аттестация в форме зачета с оценкой |                               |                          |                                                                                                    |  |  |  |  |  |
| $\mathbf{1}$   | Выполнение и<br>защита<br>лабораторных<br>работ                | 3 неде-<br>ЛЯ                 | 10<br>бал-<br>ЛОВ        | 10 баллов - студент показал отличные знания и<br>кругозор при ответах на вопросы, показал отлич-<br>ное умение логически строить ответ, отлично<br>владел монологической речью.<br>8 балла – студент показал хорошие знания и круго-<br>зор при ответах на вопросы, показал хорошее уме-<br>ние логически строить ответ, хорошо владел мо-<br>нологической речью.<br>6 балла – студент показал удовлетворительные<br>знания и кругозор при ответах на вопросы, удовле-<br>творительно показал умение логически строить<br>ответ, удовлетворительно владел монологической<br>речью.<br>4 балла - студент показал неудовлетворительные<br>знания и кругозор при ответах на вопросы, неудо-<br>влетворительно логически строил ответ, неудо-<br>влетворительно владел монологической речью.<br>0 баллов - студент не отвечал на поставленные<br>вопросы, не мог логически строить ответ. |  |  |  |  |  |
| $\overline{2}$ | Выполнение и<br>защита<br>лабораторных<br>работ                | 6 неде-<br>ЛЯ                 | 10<br>бал-<br>лов        | 10 баллов - 91-100% правильных ответов - высокий<br>уровень знаний, умений и навыков;<br>6 баллов - 71-90% % правильных ответов - доста-<br>точно высокий уровень знаний, умений и навыков;<br>4 баллов - 61-70% правильных ответов - средний<br>уровень знаний, умений и навыков;<br>2 балла - 51-60% правильных ответов - низкий уро-<br>вень знаний, умений и навыков;<br>0 баллов - 0-50% правильных ответов - очень низ-<br>кий уровень знаний, умений и навыков;                                                                                                    |  |  |  |  |  |
| 3              | Выполнение и<br>защита<br>лабораторных<br>работ                | 9 неде-<br>ля                 | 10<br>бал-<br>лов        | 10 баллов - 91-100% правильных ответов - высокий<br>уровень знаний, умений и навыков;<br>6 баллов - 71-90% % правильных ответов - доста-<br>точно высокий уровень знаний, умений и навыков;<br>4 баллов - 61-70% правильных ответов - средний<br>уровень знаний, умений и навыков;<br>2 балла - 51-60% правильных ответов - низкий уро-<br>вень знаний, умений и навыков;<br>0 баллов - 0-50% правильных ответов - очень низ-<br>кий уровень знаний, умений и навыков;                                                                                                    |  |  |  |  |  |
| $\overline{4}$ | Выполнение и<br>защита<br>лабораторных<br>работ                | 12<br>He-<br>деля             | 10<br>бал-<br>ЛОВ        | 10 баллов - 91-100% правильных ответов - высокий<br>уровень знаний, умений и навыков;<br>6 баллов - 71-90% % правильных ответов - доста-<br>точно высокий уровень знаний, умений и навыков;<br>4 баллов - 61-70% правильных ответов - средний<br>уровень знаний, умений и навыков;<br>2 балла - 51-60% правильных ответов - низкий уро-<br>вень знаний, умений и навыков;<br>0 баллов - 0-50% правильных ответов - очень низ-<br>кий уровень знаний, умений и навыков;                                                                                                    |  |  |  |  |  |
| 5              | Выполнение и<br>защита                                         | 15 не-<br>деля                | 10 бал-<br>JIOB          | 10 баллов - 91-100% правильных ответов - высокий<br>уровень знаний, умений и навыков;                                                                                                    |  |  |  |  |  |

Таблица 3 – Технологическая карта

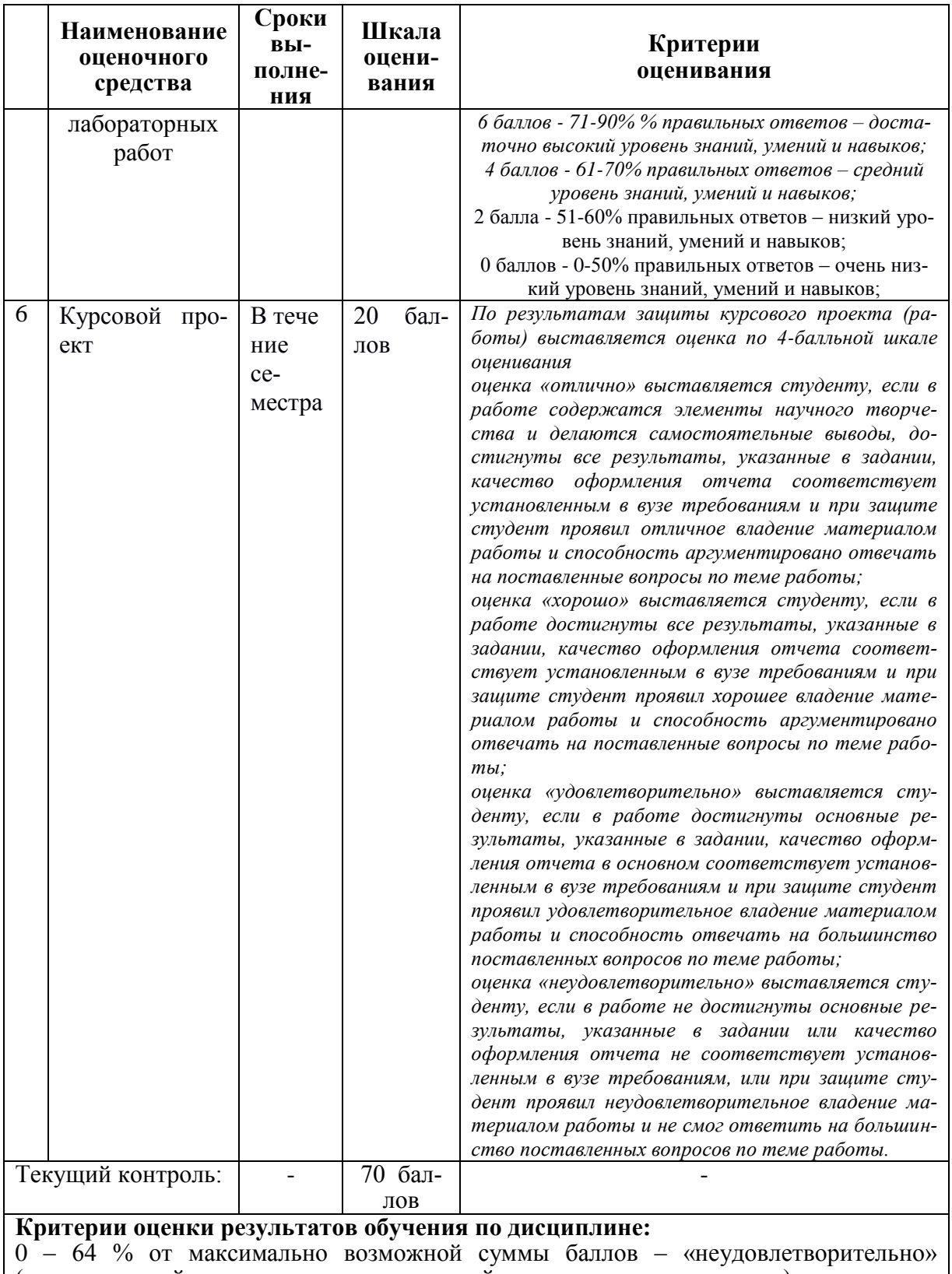

(недостаточный уровень для промежуточной аттестации по дисциплине);

65 – 74 % от максимально возможной суммы баллов – «удовлетворительно» (пороговый (минимальный) уровень);

75 – 84 % от максимально возможной суммы баллов – «хорошо» (средний уровень);

85 – 100 % от максимально возможной суммы баллов – «отлично» (высокий (максимальный) уровень)

## 2 семестр **Промежуточная аттестация в форме «КП»**

По результатам защиты курсового проекта (работы) выставляется оценка по 4-балльной шкале оценивания

 - оценка «отлично» выставляется студенту, если в работе содержатся элементы научного творчества и делаются самостоятельные выводы, достигнуты все результаты, указанные в задании, качество оформления отчета соответствует установленным в вузе требованиям и при защите студент проявил отличное владение материалом работы и способность аргументировано отвечать на поставленные вопросы по теме работы;

 - оценка «хорошо» выставляется студенту, если в работе достигнуты все результаты, указанные в задании, качество оформления отчета соответствует установленным в вузе требованиям и при защите студент проявил хорошее владение материалом работы и способность аргументировано отвечать на поставленные вопросы по теме работы;

 - оценка «удовлетворительно» выставляется студенту, если в работе достигнуты основные результаты, указанные в задании, качество оформления отчета в основном соответствует установленным в вузе требованиям и при защите студент проявил удовлетворительное владение материалом работы и способность отвечать на большинство поставленных вопросов по теме работы;

 - оценка «неудовлетворительно» выставляется студенту, если в работе не достигнуты основные результаты, указанные в задании или качество оформления отчета не соответствует установленным в вузе требованиям, или при защите студент проявил неудовлетворительное владение материалом работы и не смог ответить на большинство поставленных вопросов по теме работы.

**3. Типовые контрольные задания или иные материалы, необходимые для оценки знаний, умений, навыков и (или) опыта деятельности, характеризующие процесс формирования компетенций в ходе освоения образовательной программы**

## **Задания для текущего контроля**

# **Выполнение и защита лабораторных работ Раздел 1.**

## **Расчет и проектирование отдельных строительных конструкций с помощью ПК Лира-САПР и ПК STARK ES**

## **Практическое задание**

- 1. Выполнить статический и конструктивный расчеты железобетонной монолитной балки в ПК Лира-САПР (или STARK ES).
- 2. С помощью модуля «Конструирование балки» получить чертеж армирования бал-

ки и передать его в программу NanoCAD СПДС.

Исходные данные выбираются из таблицы 7 по номеру варианта (последней цифре шифра зачетной книжки или студенческого билета)  $Ta\overline{b}$ пина 7

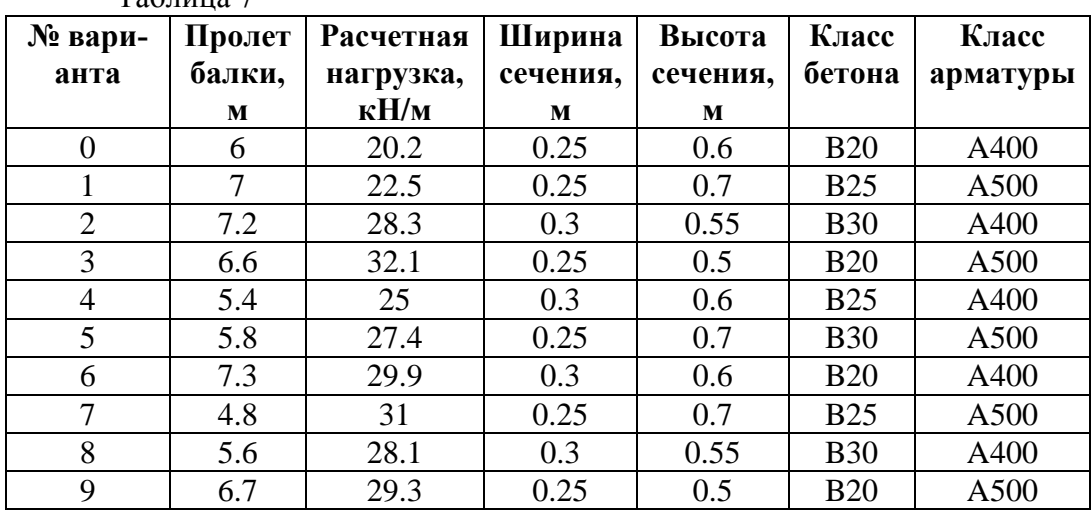

## **Выполнение и защита лабораторных работ**

**Раздел 2.** 

**Расчет и проектирование зданий и сооружений по плоскостным расчетным схемам с помощью ПК Лира-САПР и ПК STARK ES** 

- 1. Выполнить статический расчет металлодеревянной фермы в ПК Лира-САПР.
- 2. В программе MathCAD проверить сечение деревянной стропильной ноги .

Исходные данные выбираются из таблицы 8 по номеру варианта (две последние цифры шифра зачетной книжки или студенческого билета)

По первой цифре варианта принимаются данные о районе строительства (1 строка таблицы 8)

По второй цифре варианта принимаются данные о размерах элемента и материале (2-5 строки таблицы 8)

Расчетная схема металлодеревянной фермы приведена на рисунке 1. Таблица 8

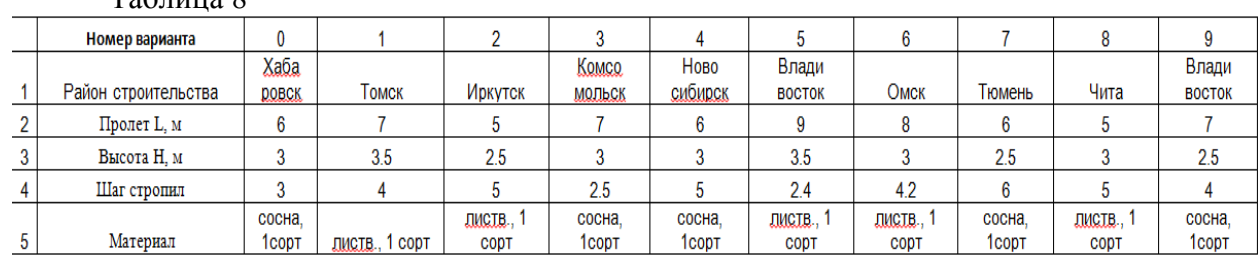

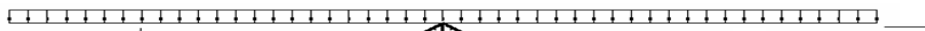

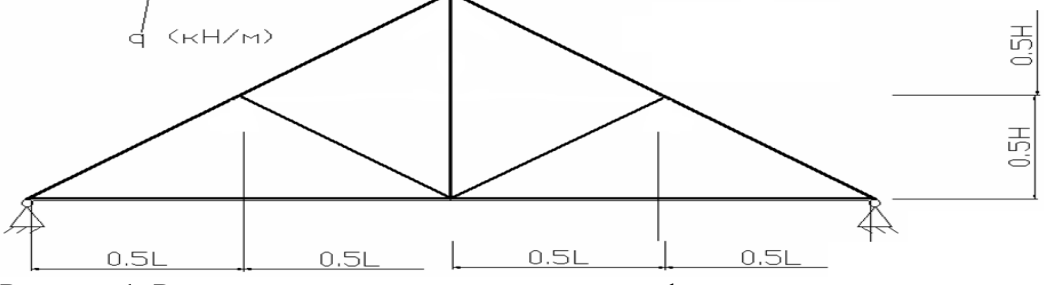

Рисунок 1. Расчетная схема металлодеревянной фермы.

## **Выполнение и защита лабораторных работ**

**Раздел 3.** 

**Расчет и проектирование зданий и сооружений по пространственным расчетным схемам с помощью ПК Лира-САПР и ПК STARK ES** 

Выполнить статический расчет одноэтажного однопролетного железобетонного промышленного здания.

Исходные данные выбираются из таблицы 9 по номеру варианта (последней цифре шифра зачетной книжки или студенческого билета)

Таблина 9

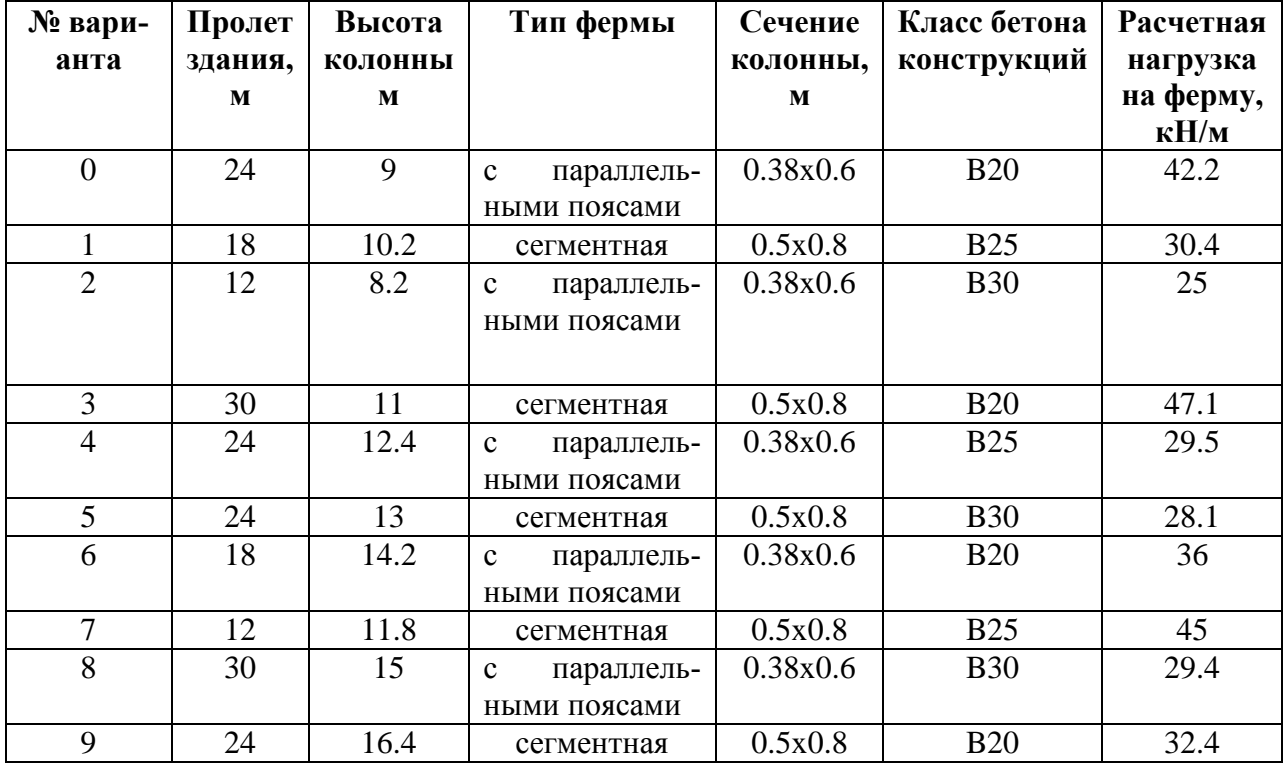

#### **Задания для промежуточной аттестации**

- 1. ПК «Лира-САПР». Состав ПК и его основные возможности.
- 2. Интерфейс ПК «Лира-САПР». Основные настройки.
- 3. Алгоритм расчета стержневых элементов в ПК «Лира-САПР»
- 4. Основы метода конечных элементов. Библиотека конечных элементов ПК «Лира-САПР»
- 5. Материалы и жесткости в ПК «Лира-САПР».
- 6. Системы координат в ПК «Лира-САПР».
- 7. ПК «STARK ES». Состав ПК и его основные возможности.
- 8. Интерфейс ПК «STARK ES». Основные настройки.
- 9. Алгоритм расчета стержневых элементов в ПК «STARK ES»
- 10. Основы метода конечных элементов. Библиотека конечных элементов ПК «STARK ES»
- 11. Расчетные сочетания усилий.
- 12. Расчетные сочетания нагрузок.
- 13. Основные принципы компьютерного моделирования зданий и сооружений.
- 14. ПК «САПФИР». Основные возможности.
- 15. Интерфейс ПК «САПФИР». Основные настройки.
- 16. Задача обмена данными между ПК «Лира-САПР» и ПК «STARK ES»
- 17. Учет податливости элементов в расчетных схемах.
- 18. Виды нагрузок в ПК «Лира-САПР». Проективная нагрузка.
- 19. Системы координат в ПК «STARK ES».
- 20. Жесткие вставки. Учет несоосности элементов.

## **Типовые задачи**

- 1. Задачи по статическому расчету стальных железобетонных, деревянных балок в ПК «Лира-САПР» и ПК «STARK ES».
- 2. Задача по моделированию и статическому расчету металлодеревянной фермы в ПК «Лира-САПР».
- 3. Задачи по расчету плоских рам каркасных зданий.
- 4. Задачи по моделированию пространственных расчетных схем каркасных зданий в ПК Лира-САПР, ПК «STARK ES», ПК «САПФИР»

## **Задания для промежуточной аттестации Комплект заданий для курсового проекта**

Темой курсового проекта является проектирование несущих конструкций многоэтажного железобетонного монолитного здания Пользуясь этими данными, студент должен самостоятельно выбрать конструктивные элементы на основе их техникоэкономического анализа.

|                | таблица / Эадание на курсовой проскт |           |           |                |               |         |  |  |  |  |
|----------------|--------------------------------------|-----------|-----------|----------------|---------------|---------|--|--|--|--|
| $N_2$          | бe-<br>Класс                         | Попереч-  | Продоль-  | Высота<br>эта- | Временная     | Сопро-  |  |  |  |  |
|                | Hecy-<br>тона                        | ный       | ный       | жа,м           | нагруз-       | тивле-  |  |  |  |  |
|                | кон-<br>ЩИХ                          | пролет, м | пролет, м |                | ка, к $H/m^2$ | ние     |  |  |  |  |
|                | струкций                             |           |           |                |               | грунта, |  |  |  |  |
|                |                                      |           |           |                |               | МПа     |  |  |  |  |
| $\mathbf{1}$   | <b>B20</b>                           | 6.0       | 7.5       | 3.0            | 5.0           | 0.25    |  |  |  |  |
| $\sqrt{2}$     |                                      | 6.1       | 7.4       | 3.1            | 5.1           | 0.26    |  |  |  |  |
| $\overline{3}$ |                                      | 6.2       | 7.3       | 3.2            | 5.2           | 0.27    |  |  |  |  |
| $\overline{4}$ |                                      | 6.3       | 7.2       | 3.3            | 5.3           | 0.28    |  |  |  |  |
| $\overline{5}$ |                                      | 6.4       | 7.1       | 3.4            | 5.4           | 0.29    |  |  |  |  |
| 6              |                                      | 6.5       | 7.0       | 3.5            | 5.5           | 0.30    |  |  |  |  |
| $\overline{7}$ |                                      | 6.6       | 6.9       | 3.6            | 5.6           | 0.31    |  |  |  |  |
| $\overline{8}$ |                                      | 6.7       | 6.8       | 3.7            | 5.7           | 0.32    |  |  |  |  |
| 9              |                                      | 6.8       | 6.7       | 3.8            | 5.8           | 0.33    |  |  |  |  |
| 10             |                                      | 6.9       | 6.6       | 3.9            | 5.9           | 0.34    |  |  |  |  |
| 11             | <b>B25</b>                           | 7.0       | 6.5       | 4.0            | 6.0           | 0.35    |  |  |  |  |
| 12             |                                      | 7.1       | 6.4       | 3.9            | 6.1           | 0.36    |  |  |  |  |
| 13             |                                      | 7.2       | 6.3       | 3.8            | 6.2           | 0.37    |  |  |  |  |
| 14             |                                      | 7.3       | 6.2       | 3.7            | 6.3           | 0.38    |  |  |  |  |
| 15             |                                      | 7.4       | 6.1       | 3.6            | 6.4           | 0.39    |  |  |  |  |
| 16             |                                      | 7.5       | 6.0       | 3.5            | 6.5           | 0.40    |  |  |  |  |
| 17             |                                      | 7.4       | 7.5       | 3.4            | 6.6           | 0.25    |  |  |  |  |
| 18             |                                      | 7.3       | 7.4       | 3.3            | 6.7           | 0.26    |  |  |  |  |
| 19             |                                      | 7.2       | 7.3       | 3.2            | 6.8           | 0.27    |  |  |  |  |
| 20             |                                      | 7.1       | 7.2       | 3.1            | 6.9           | 0.28    |  |  |  |  |

Таблица 7 – Задание на курсовой проект

#### **Лист регистрации изменений к РПД**

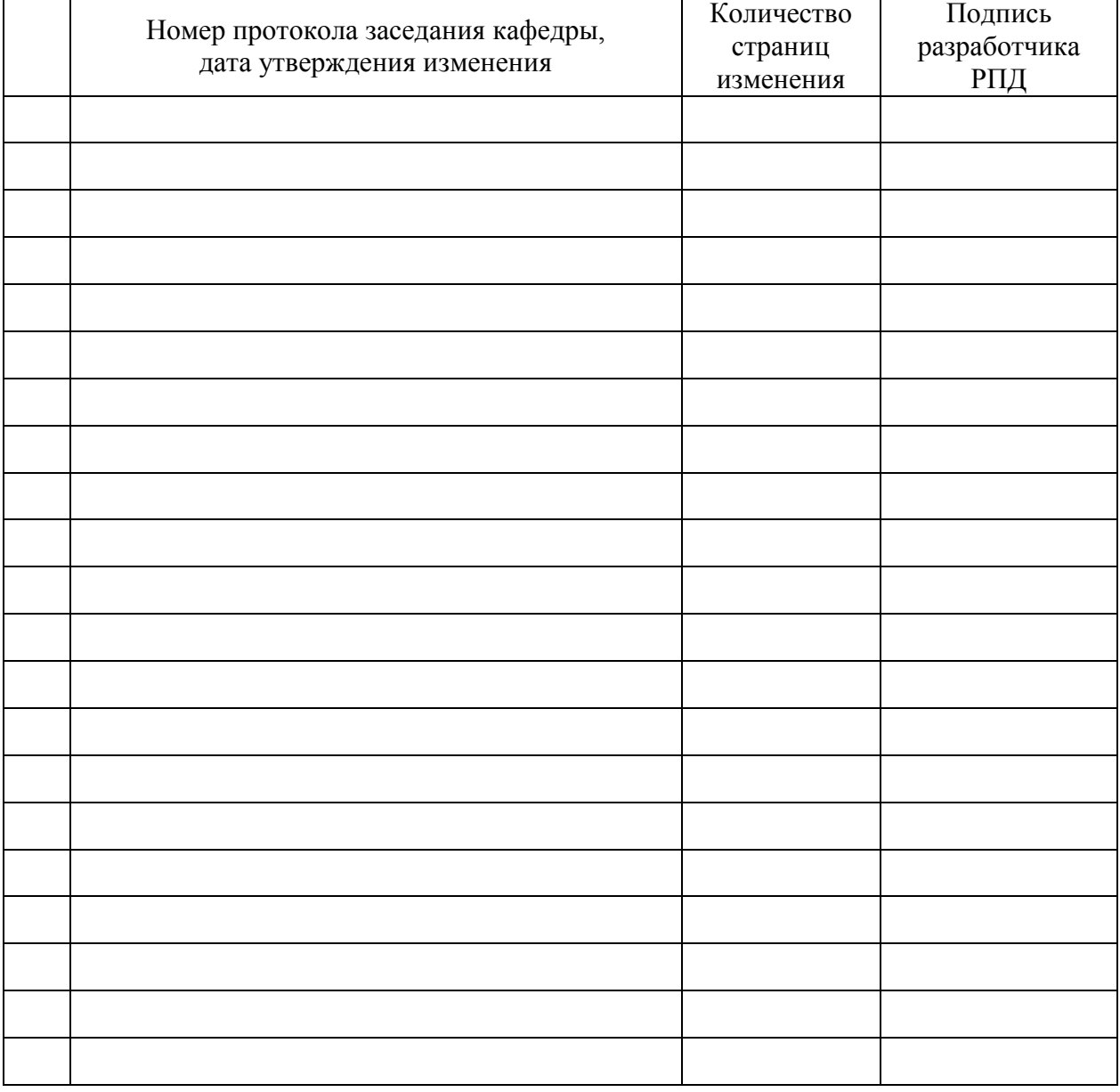